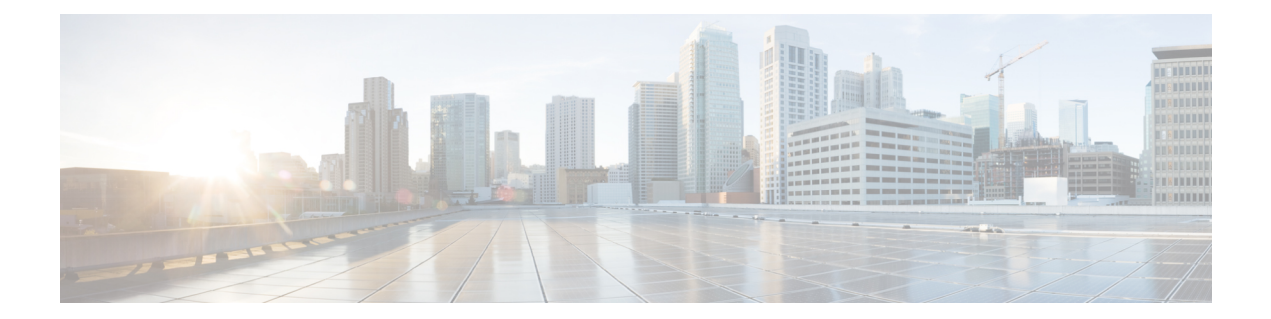

## **Configuration**

I

 $\mathbf{l}$